# *Teamviewer 6 User Guide*

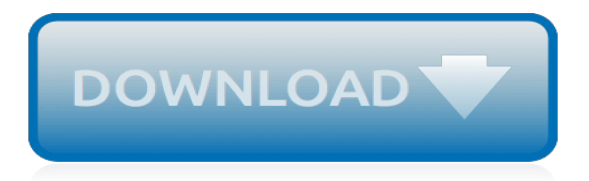

# **Teamviewer 6 User Guide**

Solutions for a Secure, Connected Workplace. TeamViewer is the world's #1 brand for remote connectivity solutions. Through innovations in technology and an incredibly fast and secure global network, we're making the world a smaller place — paving the path towards a truly global workspace.

#### **Home - TeamViewer**

Solutions for a Secure, Connected Workplace. TeamViewer is the world's #1 brand for remote connectivity solutions. Through innovations in technology and an incredibly fast and secure global network, we're making the world a smaller place — paving the path towards a truly global workspace.

#### **TeamViewer – Remote Support, Remote Access, Service Desk ...**

Run Teamviewer on Raspberry Pi 2 and RPi 3 using ExaGear Desktop. Learn our step-by-step instruction on how to setup and run TeamViewer which is the solution for getting a remote access to any device over the Internet. Use our proved best practices to operate on Raspberry Pi or any other ARM devices remotely

## **Run TeamViewer on Raspberry Pi - Eltechs ExaGear**

TeamViewer is a full-featured, enterprise-capable remote access and shared-meeting app that runs under all desktop and mobile platforms, including Windows, macOS, Android, iOS, and even Chrome OS ...

## **TeamViewer Review & Rating | PCMag.com**

Teamviewer is a cross-platform, powerful and secure remote access and control software that can connect to multiple devices simultaneously. It is an all-in-one solution for remote support which can be used for desktop sharing, online meetings and file transfer between devices connected over the Internet.. It works on notable operating systems such as Linux, Windows, Mac OS, Chrome OS and ...

## **How to Install TeamViewer 13 on RHEL/CentOS/Fedora and ...**

Table of contents 1 About TeamViewer 5 1.1 About the software 5 1.2 About the manual 5 2 Basics 7 2.1 How TeamViewer works 7 2.2 Description of the main TeamViewer window 7

## **TeamViewer Manual Remote Control - dl.tvcdn.de**

6 Code Signing As an additional security feature, all of our software is signed via VeriSign Code Signing. In this manner, the publisher of the software is always readily

## **TeamViewer Security Statement - dl.tvcdn.de**

After installing TeamViewer and first connection to the network, program receives a unique identification number (ID).It allows you to perform a remote connection to your computer. If you are using a free version of TeamViewer to connect to different computers (commercial purposes), here is a high probability that your remote connections will be limited on the TeamViewer server to a value not ...

## **How to Reset TeamViewer ID – TheITBros**

The latest version of TeamViewer 14.2 is available for download. We will provide the direct download links of TeamViewer software on this page. If you want to download a specific version, you can download it at the end of this article.

## **Download TeamViewer Latest Version (14.2) Offline Installers**

One common mistake most people commit while installing Teamviewer on their system is that, they forget to select the option 'For Personal Use' and instead install with the default option 'For Commercial Use'. As a result teamviewer stops functioning after a couple of days from installation.Even though you are genuinely using it for personal use you'll no longer be able to use

Teamviewer.

## **How To Reinstall Teamviewer After It Has Expired - TechBuzz**

Get the latest Cleveland high school sports news, rankings, schedules, stats, scores, results & athletes info for high school football, soccer, basketball, baseball, and more at cleveland.com.

## **Cleveland High School Sports - cleveland.com**

No doubt TeamViewer is one of the best, free remote access and remote desktop sharing software over internet. (\*\*Quick Update\*\* – Teamviewer is a remote desktop sharing software. You should not use TeamViewer to watch movies/ TV shows !. Let's say your friend is facing some computer issues and she does not know much about computers.

## **How To Solve TeamViewer "Commercial Use Suspected!" Problem**

Teamviewer 11 Free Download Full Version. Teamviewer 11 with extra rapid faraway get admission to, is here. Sure, model 11 is blessed with 15 times extra of the relationship speed with hd exceptional show while adjusting itself pretty amazingly with the available bandwidth.

## **Teamviewer 11 Free Download Full Version For Windows ...**

Teamviewer 14 License Key + Crack Free Download [Updated] Teamviewer 14 License Key is free for personal use but to use it on the continuing company scale you need you to purchase a premium version. It is similar to the Skype share display option, but with by using it, you can access and get a grip on one other computer that is people.

## **Teamviewer 14 License Key + Crack Free Download [Updated]**

This step by step guide shows how to use TeamViewer to connect to remote computer, control it, do remote reboot/logoff, audio and video chat, transfer files,

## **How To Connect To Remote Desktop Using TeamViewer [Tutorial]**

Setup Unattended Access with Teamviewer I like to have full control of all of my computers, maybe to transfer files or run some daily maintenance tasks on that machine or give support to a friend or family member vie remote support.

## **Setup Unattended Access with Teamviewer**

TeamViewer QuickSupport 14.2.8352. Our Rating: User Rating: Popularity: 6 TeamViewer QuickSupport is an easy to use solution that enables you to share your desktop with another TeamViewer user in order to receive tech support or other assistance.

## **Free Remote Computing - SnapFiles**

How to Hack a Computer. This wikiHow teaches you how to hack a Windows or Mac computer's login, as well as how to use TeamViewer to remotely control another computer. Understand what this will accomplish. While Windows 10 doesn't allow you...

# **3 Ways to Hack a Computer - wikiHow**

Teamviewer 14 Crack Incl License Code [Mac+Win] Teamviewer Crack is the All-In-One good software for Remote Access with the help of the Internet to all over the world.

# **Cracks Wall**

Getting Support There is no email or phone support for ethOS. Support is available 24/7 for ethOS customers who are compliant with the ethOS License Agreement.If you need support, you must provide a gethelp Diagnostics File.Asking for support without providing it may result in a kick or ban.

[studyguide for elementary and intermediate algebra concepts applications by bittinger,](http://nobullying.com/studyguide_for_elementary_and_intermediate_algebra_concepts_applications_by_bittinger.pdf) [service manual for 360](http://nobullying.com/service_manual_for_360_long_tractor.pdf) [long tractor](http://nobullying.com/service_manual_for_360_long_tractor.pdf), [year 3 optional sats teachers guide 1997](http://nobullying.com/year_3_optional_sats_teachers_guide_1997.pdf), [the basset hound owner s survival guide your happy](http://nobullying.com/the_basset_hound_owner_s_survival_guide_your_happy_healthy.pdf) [healthy,](http://nobullying.com/the_basset_hound_owner_s_survival_guide_your_happy_healthy.pdf) [blood group antigens antibodies a guide to clinical relevance technical,](http://nobullying.com/blood_group_antigens_antibodies_a_guide_to_clinical_relevance_technical.pdf) [short answer study guide](http://nobullying.com/short_answer_study_guide_macbeth.pdf) [macbeth,](http://nobullying.com/short_answer_study_guide_macbeth.pdf) [handbuch fritzbox 7360](http://nobullying.com/handbuch_fritzbox_7360.pdf), [bobcat 763h service manual c series](http://nobullying.com/bobcat_763h_service_manual_c_series.pdf), [the dv rebel s guide an all digital](http://nobullying.com/the_dv_rebel_s_guide_an_all_digital_approach_to.pdf) [approach to](http://nobullying.com/the_dv_rebel_s_guide_an_all_digital_approach_to.pdf), [cset biology life science exam secrets study guide cset test,](http://nobullying.com/cset_biology_life_science_exam_secrets_study_guide_cset_test.pdf) [varsovia warsaw guia viva express](http://nobullying.com/varsovia_warsaw_guia_viva_express_living_guide_express_spanish_edition.pdf) living quide express spanish edition, the quide to oklahoma wildflowers, [hitman absolution xbox360,](http://nobullying.com/hitman_absolution_xbox360.pdf) fat girls quide , [future of television your guide to creating tv in the,](http://nobullying.com/future_of_television_your_guide_to_creating_tv_in_the.pdf) [motor mercedes benz om 366 ficha tecnica,](http://nobullying.com/motor_mercedes_benz_om_366_ficha_tecnica.pdf) [ge bluetooth](http://nobullying.com/ge_bluetooth_keyboard_98618_manual.pdf) [keyboard 98618 manual,](http://nobullying.com/ge_bluetooth_keyboard_98618_manual.pdf) [scholarship almanac 2001 a compact guide to financial aid](http://nobullying.com/scholarship_almanac_2001_a_compact_guide_to_financial_aid.pdf), [gregory s touring and](http://nobullying.com/gregory_s_touring_and_recreational_guides_200_kilometres_around_sydney.pdf) [recreational guides 200 kilometres around sydney](http://nobullying.com/gregory_s_touring_and_recreational_guides_200_kilometres_around_sydney.pdf), [tv guide listings time warner,](http://nobullying.com/tv_guide_listings_time_warner.pdf) [singapore tourism guide](http://nobullying.com/singapore_tourism_guide.pdf), [othello](http://nobullying.com/othello_study_guide_act_iii.pdf) [study guide act iii](http://nobullying.com/othello_study_guide_act_iii.pdf), [study guide compass test owens](http://nobullying.com/study_guide_compass_test_owens.pdf), [tera power leveling guide,](http://nobullying.com/tera_power_leveling_guide.pdf) [kata guide,](http://nobullying.com/kata_guide.pdf) [saucy movie tales 12](http://nobullying.com/saucy_movie_tales_12_36.pdf) [36](http://nobullying.com/saucy_movie_tales_12_36.pdf), [ireland oxford archaeological guides](http://nobullying.com/ireland_oxford_archaeological_guides.pdf), [the georgia guidestones america s most mysterious monument](http://nobullying.com/the_georgia_guidestones_america_s_most_mysterious_monument.pdf), [the](http://nobullying.com/the_ultimate_guide_to_u_s_army_combat_skills_tactics.pdf) [ultimate guide to u s army combat skills tactics,](http://nobullying.com/the_ultimate_guide_to_u_s_army_combat_skills_tactics.pdf) [soldier of the month board study guide,](http://nobullying.com/soldier_of_the_month_board_study_guide.pdf) [game guide for minecraft](http://nobullying.com/game_guide_for_minecraft.pdf)